# **Modeling and Specification of QLOCK in OTS/CafeOBJ**

**Lecture Note 05a CafeOBJ Team for JAIST-FSSV2010** 

### **Topics**

- **What is QLOCK?**
- **Modeling and Description of QLOCK in OTS**
- **Formal specification of QLOCK in CafeOBJ**
- **Formal specification of mutual exclusion property of QLOCK**

## **Modeling, Specifying, and Verifying (MSV) in CafeOBJ**

- **1. By understanding a problem to be modeled/ specified, determine several sorts of objects (entities, data, agents, states) and operations (functions, actions, events) over them for describing the problem**
- **2. Define the meanings/functions of the operations by declaring equations over expressions/terms composed of the operations**

**3. Write proof scores for properties to be verified** 

#### **MSV with proof scores in CafeOBJ**

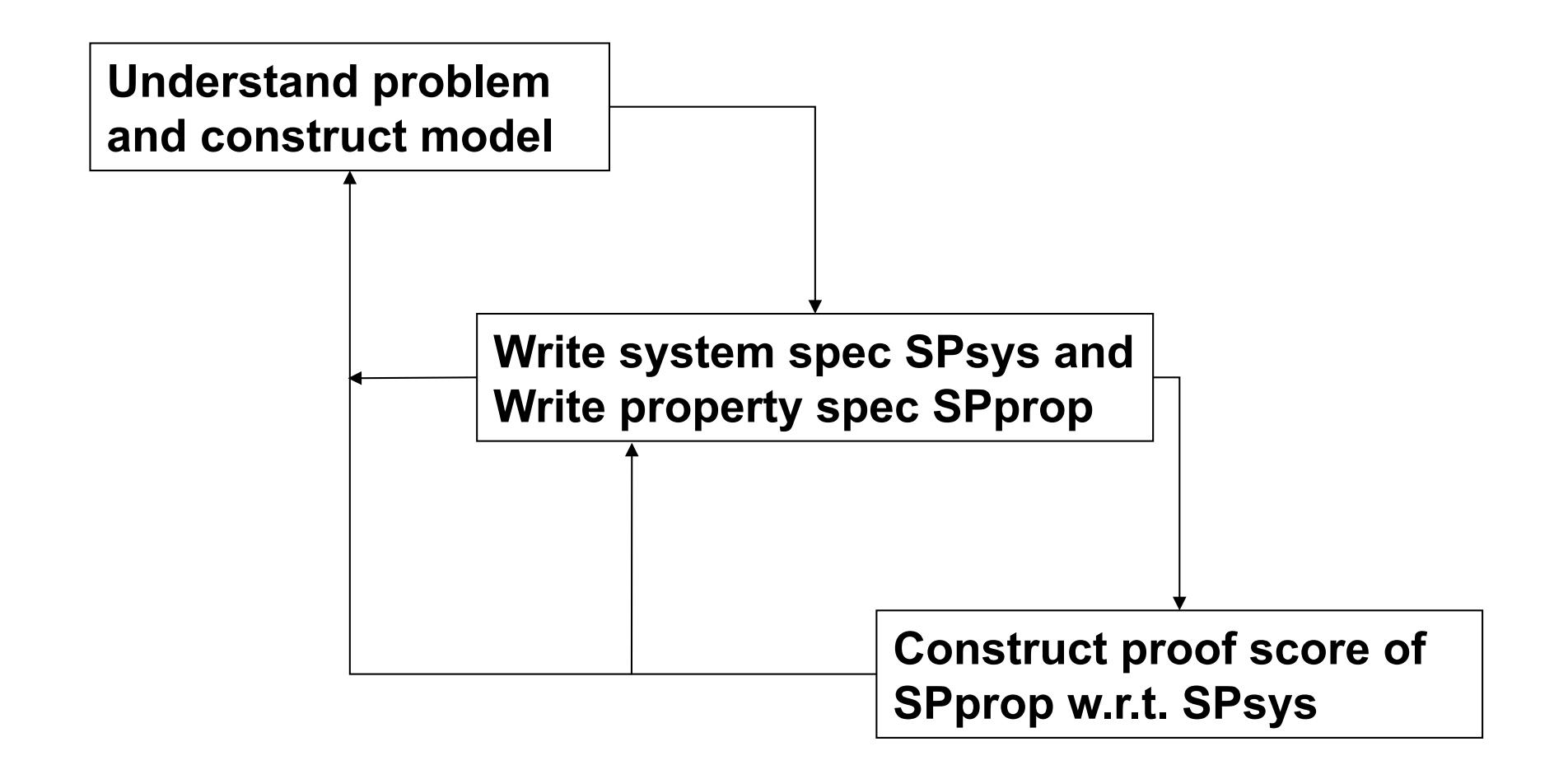

### **An example: mutual exclusion protocol**

**Assume that many agents (or processes) are competing for a common equipment, but at any moment of time only one agent can use the equipment. That is, the agents are mutually excluded in using the equipment. A protocol (mechanism or algorithm) which can achieve the mutual exclusion is called "mutual exclusion protocol".** 

## **QLOCK (locking with queue): a mutual exclusion protocol**

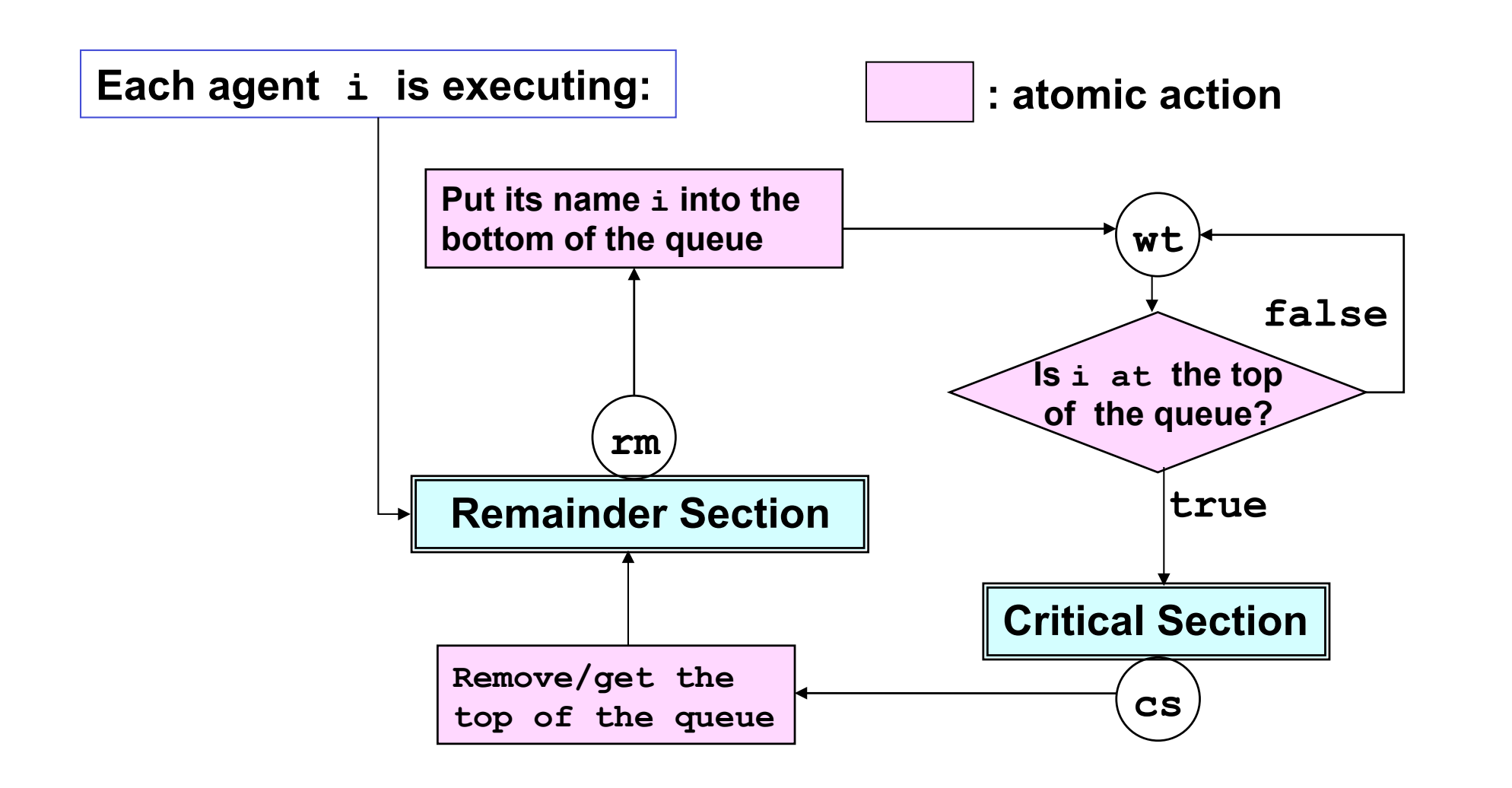

#### **Some Scenario of Qlock**

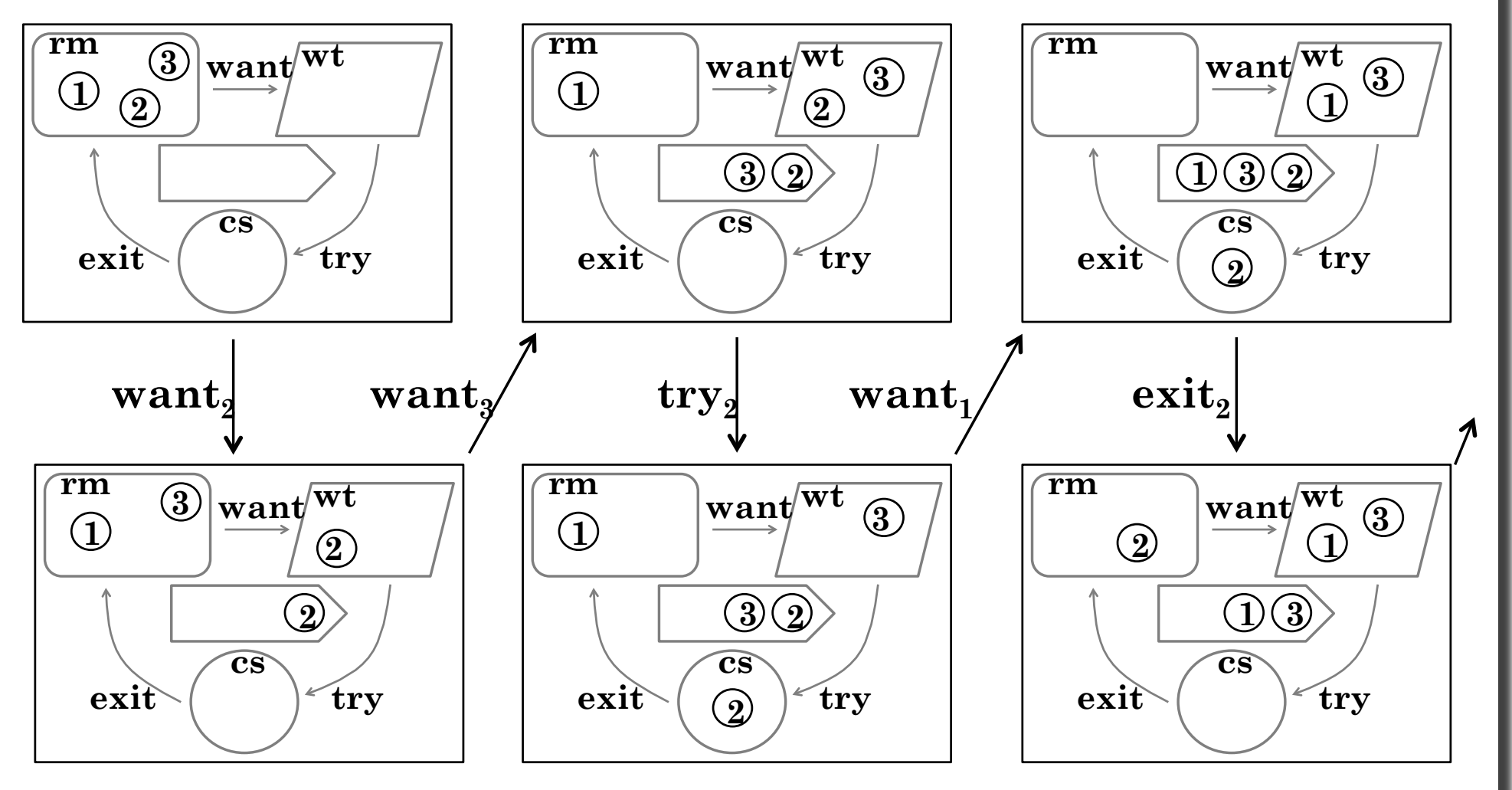

LectureNote05, JAIST-FSSV2010, 100301-05

#### **QLOCK: basic assumptions/characteristics**

- **There is only one queue and all agents/processes share the queue.**
- **Any basic action on the queue is inseparable (or atomic). That is, when any action is executed on the queue, no other action can be executed until the current action is finished.**
- **There may be unbounded number of agents.**
- **In the initial state, every agents are in the remainder section (or at the label rm), and the queue is empty.**

**The property to be shown is that at most one agent is in the critical section (or at the label cs) at any moment.** 

#### **Global (or macro) view of QLOCK**

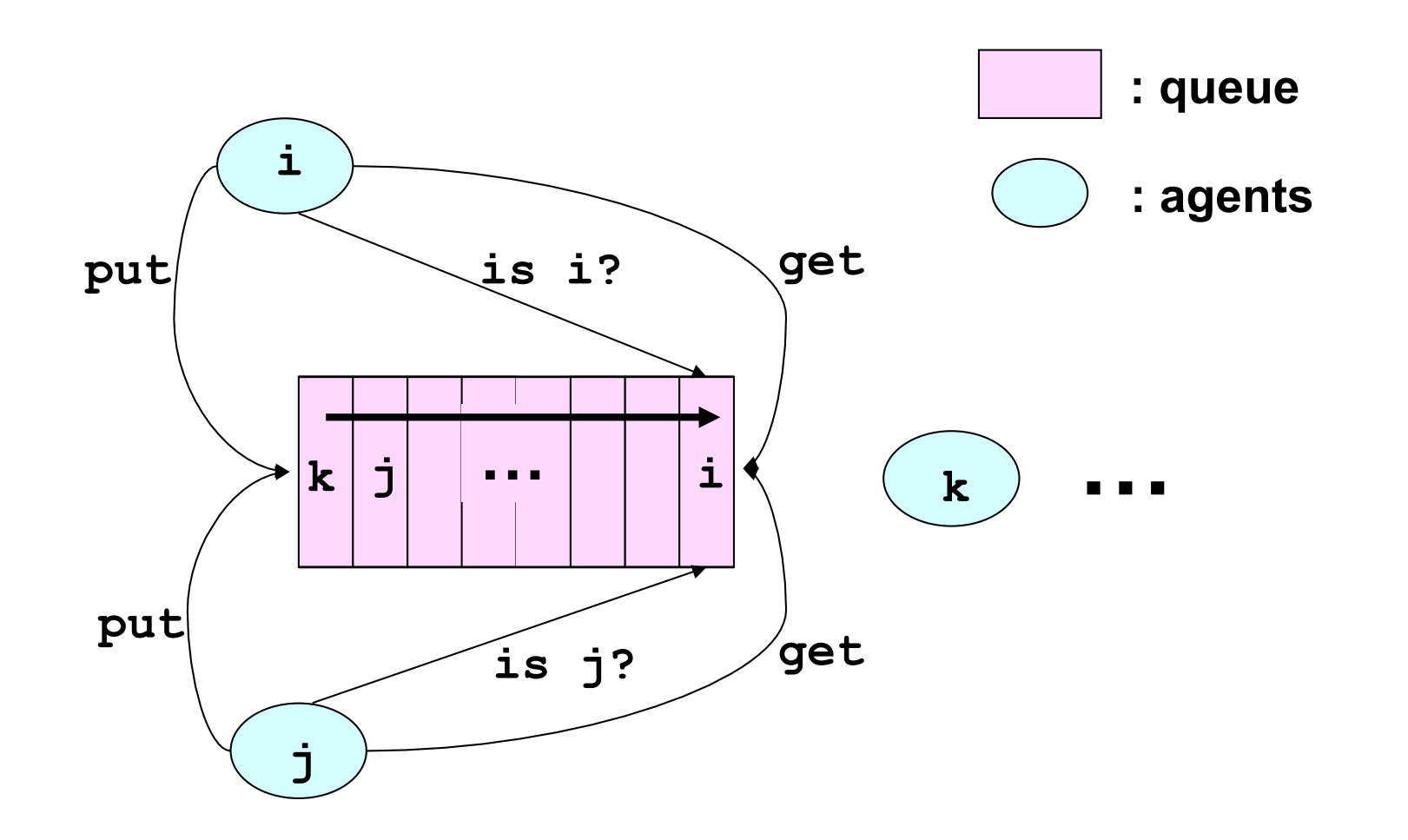

## **Modeling QLOCK (via Signature Diagram) with OTS (Observational Transition System)**

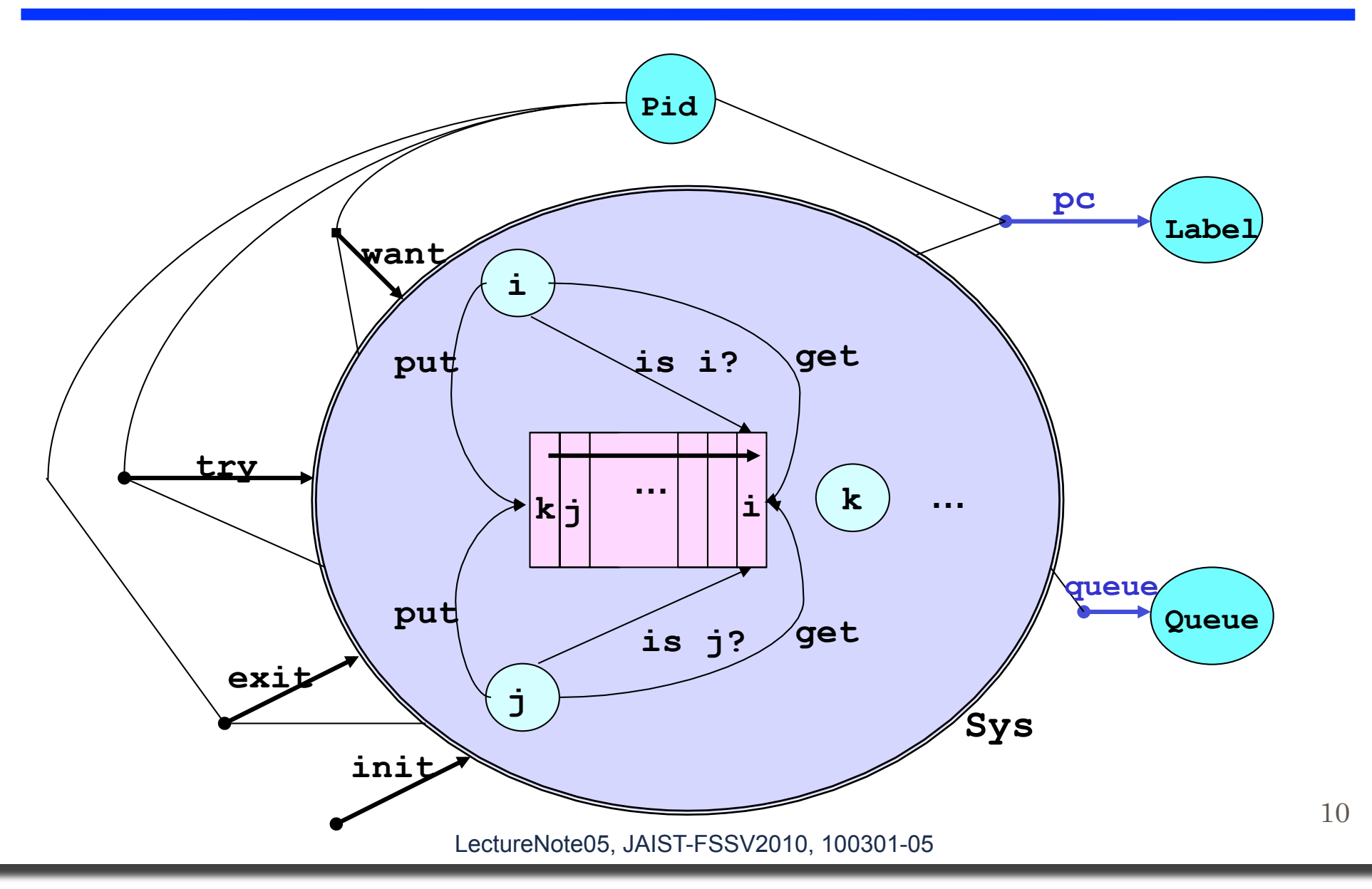

#### **Schematic signature diagram for OTS**

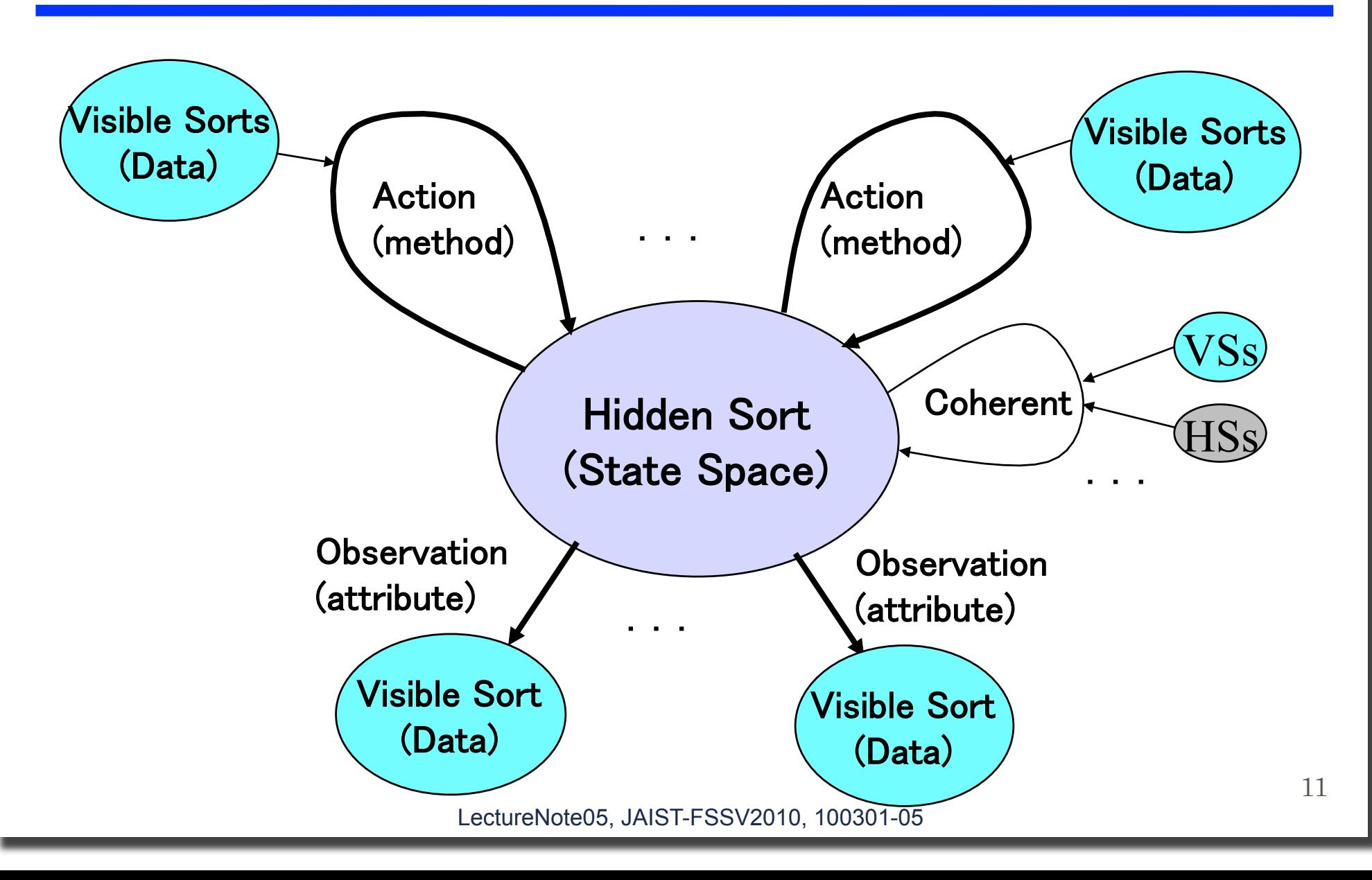

### **Signature for QLOCKwithOTS**

- **Sys is the sort for representing the state space of the system.**
- **Pid is the sort for the set of agent/process names.**
- Label is the sort for the set of labels; i.e.  $\{rm r, wt, cs\}$ .
- **Queue is the sort for the queues of Pid**
- **pc (program counter) is an observer returning a label where each agent resides.**
- **queue is an observer returning the current value of the waiting queue of Pid.**
- **want is an action for agent i of putting its name/id into the queue.**
- **try is an action for agent i of checking whether its name/id is at the top of the queue.**
- **exit is an action for agent i of removing/getting its name/id from the top of the queue.**

#### **CafeOBJ signature for QLOCKwithOTS**

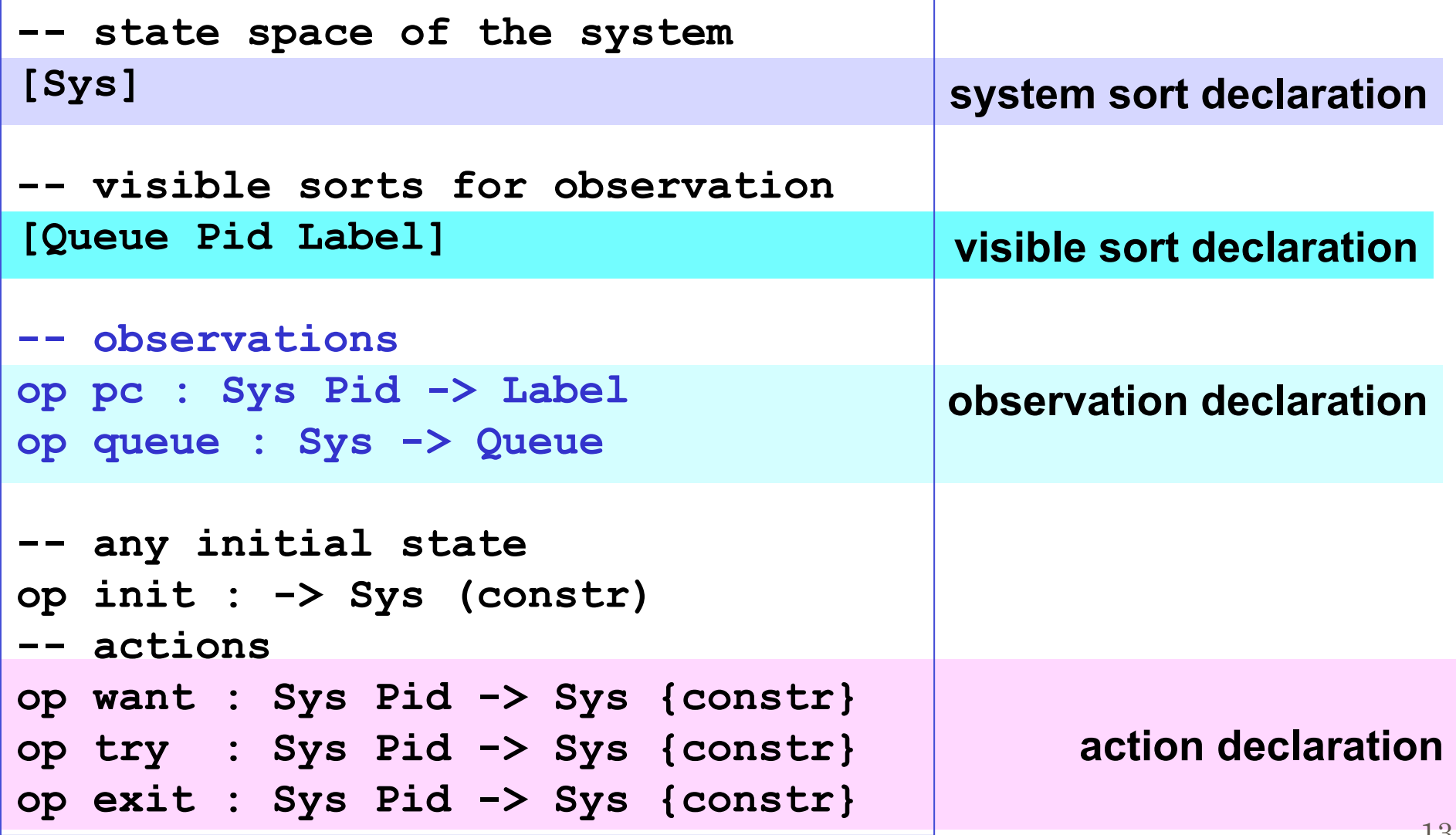

#### **CafeOBJ Code in the file qlock.mod (1)**

- **mod! LABELconst**
- **mod\* LABLE**
- **mod\* PID\***
- **mod\* TRIV=**
- **mod! QUEUE**

## **QLOCK using operators in the CafeOBJ module QUEUE**

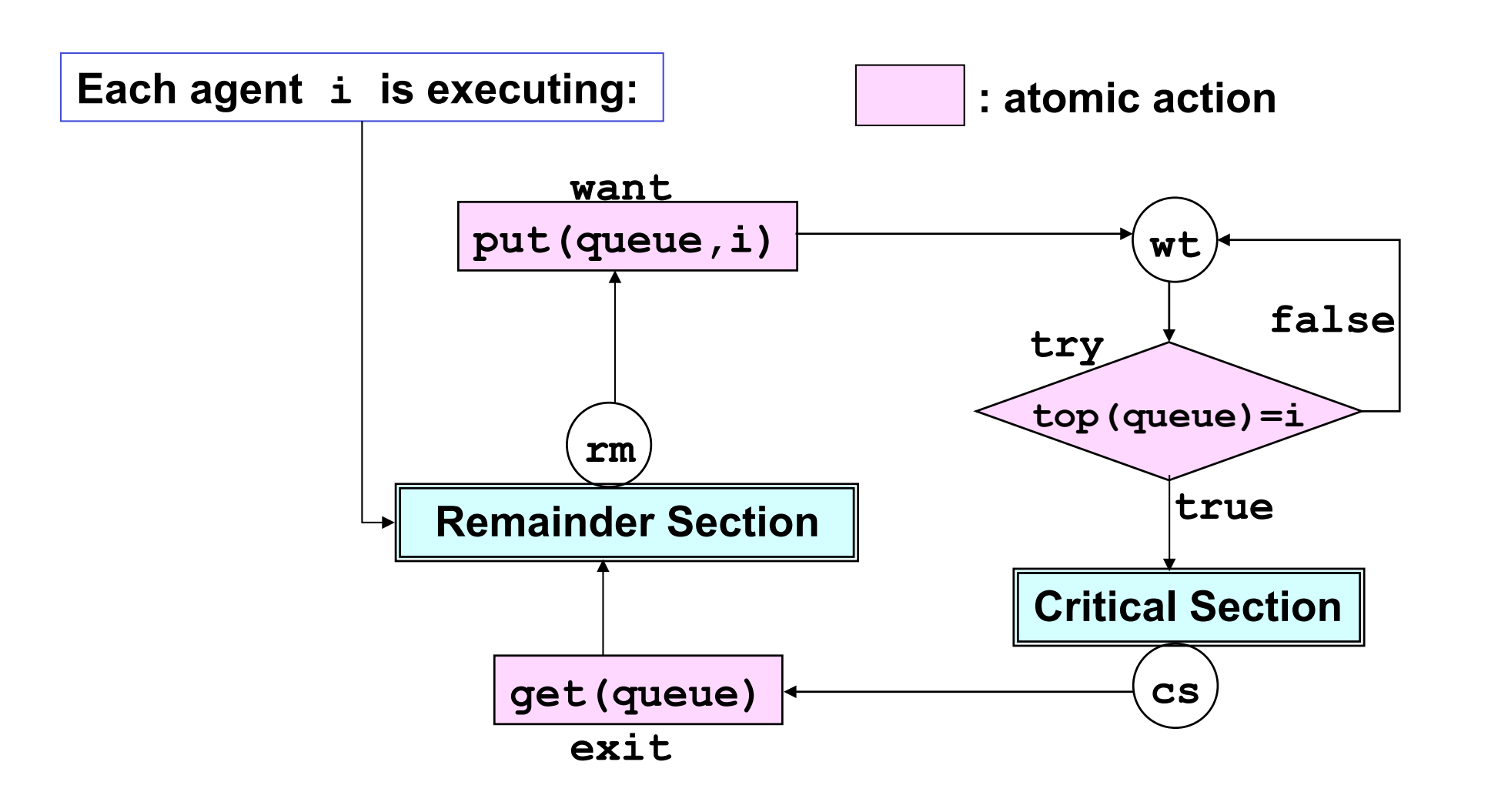

#### **CafeOBJ Code in the file qlock.mod (2)**

#### **mod\* QLOCK**

LectureNote05, JAIST-FSSV2010, 100301-05

### **(\_ =\*= \_) is congruent for OTS**

**The binary relation (S1:Sys =\*= S2:Sys) is defined to be true iff S1 and S2 have the same observation values.** 

**OTS style of defining the possible changes of the values of obervations is characterized by the equations of the form:**   $o(a(s,d),d') = ... o_1(s,d_1)...o_2(s,d_2)...o_n$  $(s, d_n)$ ... **for appropriate data values of d, d', d<sub>1</sub>, d<sub>2</sub>,..., d<sub>n</sub>.** 

**It can be shown that OTS style guarantees**  that  $($  =  $*$  =  $)$  is congruent with respect **to all actions.** 

# R<sub>OLOCK</sub> (set of reachable states) of OTS<sub>QLOCK</sub> (OTS defined by the module QLOCK)

Signature determining R<sub>OLOCK</sub> = Sys

**-- initial state op init : -> Sys {constr} -- actions bop want : Sys Pid -> Sys {constr} bop try : Sys Pid -> Sys {constr} bop exit : Sys Pid -> Sys {constr}** 

**Recursive definition of R<sub>OLOCK</sub> = Sys** 

 $R_{\text{OLOCK}}$  = Sys = {init} ∪  **{want(s,***i***)|s**∈**Sys,***i*∈**Pid}** ∪  **{try(***s***,***i***) |***s*∈**Sys,***i*∈**Pid}** ∪  **{exit(***s***,***i***)|***s*∈**Sys,***i*∈**Pid}** 

# **Mutual exclusion property**  as an invariant on  $R_{\text{OLOCK}} =$  Sys

```
mod* QLOCK-MEX { 
    pr(QLOCK) 
-- declare a predicate to verify to be an invariant 
    pred mex : Sys Pid Pid
-- variables 
    var S : Sys . 
    vars I J : Pid . 
-- define mex to be the mutual exclusion property 
    eq mex(S,I,J) 
       = (((pc(S,I) = cs) and (pc(S,J) = cs)) implies I = J) .
}
```
**QLOCK-MEX |=** ∀*s*∈**Sys**∀*i***,***j*∈**Pid.mex(***s***,***i***,***j***) Formulation of proof goal for mutual exclusion property**